# Vytvor zoznam

## Úloha

Na vstupe sa nachádza graf, zadaný ako dvojice vrcholov, medzi ktorými existuje hrana. Vypíšte na výstup zoznamy susedov pre jednotlivé vrcholy, pričom susedov vypíšte v usporiadanom poradí. Na usporiadanie je odporúčané použiť knižničnú funkciu 'sort' v 'C++' alebo ekvivalent v 'Pythone'. Vyhnete sa tak zbytočným chybám v algoritme potrebnom na usporiadanie.

## Vstup

V prvom riadku sú čísla $1\leq n\leq 10^5$ a  $0\leq m\leq 10^5$ – počet vrcholov a hrán grafu.

Nasleduje m riadkov, v každom riadku sú dve rôzne čísla  $a, b - 0 \le a, b \le n - 1$  symbolizujúce obojsmernú hranu medzi vrcholmi a a b pričom vrcholy číslujeme od 0.

## Výstup

Na výstup vypíšte n riadkov. V i-tom riadku vypíšte toľko čísel, koľko má i-ty vrchol susedov. x-té Číslo v i-tom riadku teda symbolizuje, že vrchol s tým číslom je sused vrcholu i, teda inými slovami existuje medzi nimi hrana. Čísla na samotných riadkoch vypisujte usporiadané a oddeľujte čísla medzerami. Za posledným číslom riadku vypíšte už iba znak '

n', teda medzeru nevypisujte.

### Príklad

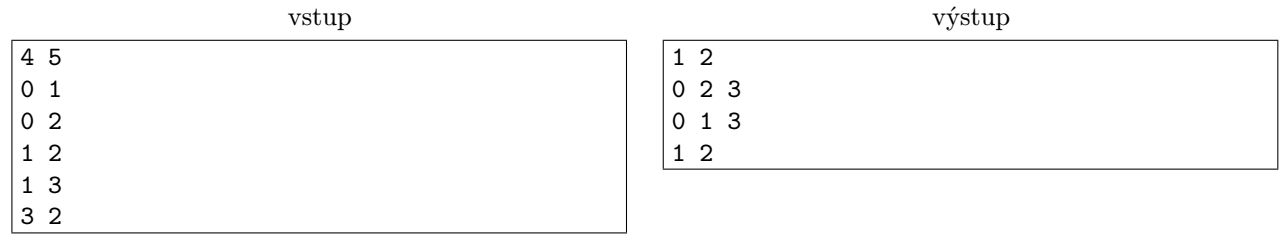